### **P - III (1+1+1) G / 21 (N)**

## **2021**

# **MATHEMATICS (General)**

## **Paper Code : III - A & B**

## **[New Syllabus]**

## **Important Instructions for Multiple Choice Question (MCQ)**

 Write Subject Name and Code, Registration number, Session and Roll number in the space provided on the Answer Script.

**Example :** Such as for Paper III-A (MCQ) and III-B (Descriptive).

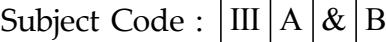

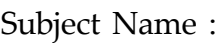

 Candidates are required to attempt all questions (MCQ). Below each question, four alternatives are given [i.e. (A), (B), (C), (D)]. Only one of these alternatives is 'CORRECT' answer. The candidate has to write the Correct Alternative [i.e. (A)/(B)/(C)/(D)] against each Question No. in the Answer Script.

**Example –** If alternative A of 1 is correct, then write : **1. — A**

There is no negative marking for wrong answer.

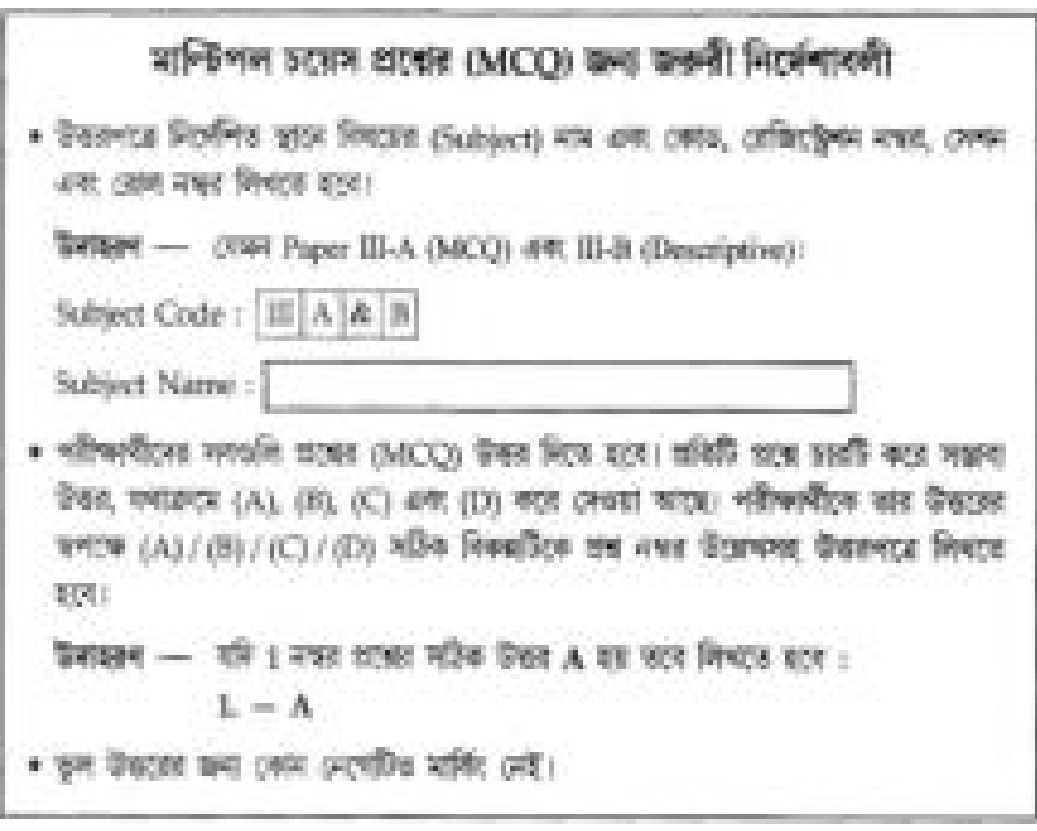

## Paper Code : III - A

Full Marks: 30

Time: Thirty Minutes

Choose the correct answer.

Each question carries 2 marks.

Notations and symbols have their usual meanings.

- 1. First statement in a FORTRAN code is -
	- (A) include statement
	- (B) import statement
	- (C) program statement
	- (D) data statement
- $\mathsf{S}$ । FORTRAN code-তে প্রথম বাক্যটি হলো
	- (A) include statement
	- (B) import statement
	- (C) program statement
	- (D) data statement
- 2. What is the output of this statement printf("%d",  $(a + 1)$ )?
	- (A) The value of  $(a + 1)$
	- (B) The current value of  $a$
	- (C) Error message
	- (D) None of these
- ২। printf("%d",  $(a + f)$ ) এই বাক্যটির output কী হবে?
	- (A)  $(a + 1)$ -এর মান
	- (B)  $a$ -এর বর্তমান মান
	- (C) ভুল বাৰ্তা
	- (D) ইহাদের কোনোটিই নয়

Page: 3 of 15

- 3.  $\Phi(64) =$ 
	- $(A)$  2
	- $(B)$  6
	- $(C) 32$
	- $(D)$  64
- $\circ$  |  $\Phi(64)$  =
	- $(A)$  2
	- $(B)$  6
	- $(C) 32$
	- $(D)$  64
- 4. If  $2^{41} \equiv x \pmod{23}$ , then
	- (A)  $x = 1$
	- (B)  $x = 2$
	- (C)  $x = 3$
	- (D)  $x = 4$
- 8। যদি  $2^{41} \equiv x \pmod{23}$  হয়, তবে
	- (A)  $x = 1$
	- (B)  $x = 2$
	- (C)  $x = 3$
	- (D)  $x = 4$
- 5. If  $(252, 595) = 252x + 595y$ , then
	- (A)  $x = 26, y = 11$ (B)  $x = -26, y = 11$ (C)  $x = -26, y = -11$ (D)  $x = 26, y = -11$
- ৫। যদি  $(252, 595) = 252x + 595y$  হয়, তাহলে
	- (A)  $x = 26$ ,  $y = 11$
	- (B)  $x = -26$ ,  $y = 11$
	- (C)  $x = -26$ ,  $y = -11$
	- (D)  $x = 26$ ,  $y = -11$
- 6. For binary number system,  $101 + 110 =$ 
	- $(A)$  1011
	- $(B)$  1101
	- $(C)$  10110
	- $(D)$  111
- ৬। Binary সংখ্যা পদ্ধতিতে,  $101 + 110 =$ 
	- $(A)$  1011
	- $(B)$  1101
	- $(C)$  10110
	- $(D)$  111
- 7. The binary equivalent form of  $17_{10}$  is
	- (A)  $101_2$
	- (B)  $1010_2$
	- (C)  $10011_2$
	- (D)  $10001_2$
- ৭।  $17_{10}$  ইহার সমতুল্য binary রূপটি হলো
	- (A)  $101_2$
	- (B)  $1010_2$
	- (C)  $10011_2$
	- (D)  $10001_2$
- 8. In a Boolean algebra B, for all  $x \in B$ ,  $x + 1 =$ 
	- $(A)$  0
	- $(B)$  1
	- $(C)$  x
	- (D) None of these
- ৮। একটি Boolean Algebra B-তে, সমস্ত  $x \in B$  এর জন্য,  $x+1=$ 
	- $(A)$  0
	- $(B)$  1
	- $(C)$  x
	- (D) ইহাদের কোনোটিই নয়
- 9. 11 Bytes  $=$ 
	- $(A)$  8 Bits
	- (B) 10 Bits
	- $(C)$  88 Bits
	- (D) 1024 Bits
- $\delta$  | 11 Bytes =
	- $(A)$  8 Bits
	- (B) 10 Bits
	- $(C)$  88 Bits
	- (D) 1024 Bits
- 10. PASCAL is based on -
	- (A) sequential programming
	- (B) procedural programming
	- (C) structural programming
	- (D) object oriented language
- $\circ$ । PASCAL যাহার উপর ভিত্তি করে প্রতিষ্ঠিত  $-$ 
	- (A) sequential programming
	- (B) procedural programming
	- (C) structural programming
	- (D) object oriented language
- 11. In a flowchart, a box that can represent two different conditions, is  $a$ 
	- (A) rectangle
	- (B) diamond
	- (C) circle
	- (D) parallelogram
- ১১। একটি flowchart-এ, একটি বাক্স যা দুটি ভিন্ন অবস্থা নির্দেশ করে, সেটি হলো একটি -
	- (A) rectangle
	- (B) diamond
	- (C) circle
	- (D) parallelogram
- 12. If  $ac \equiv bc \pmod{m}$  and  $(c, m) = d$ , then
	- (A)  $a \equiv b \pmod{m}$
	- (B)  $a \equiv b \pmod{d}$
	- (C)  $a \equiv b \pmod{\frac{d}{m}}$
	- (D)  $a \equiv b \pmod{\frac{m}{d}}$
- $\Rightarrow$ । যদি  $ac \equiv bc \pmod{m}$  এবং  $(c, m) = d$  হয়, তাহলে
	- (A)  $a \equiv b \pmod{m}$
	- (B)  $a \equiv b \pmod{d}$
	- (C)  $a \equiv b \pmod{\frac{d}{m}}$
	- (D)  $a \equiv b \pmod{\frac{m}{d}}$

Page: 8 of 15

- 13. A feature of MS Office that saves the document automatically after certain interval is called —
	- $(A)$  save
	- (B) save as
	- $(C)$  auto save
	- (D) backup
- ১৩। MS Office-এর সেই উপাদানটি যা নির্দিষ্ট বিরতির পর document-কে স্বতঃস্ফূর্তভাবে সঞ্চয় করে তা হলো —
	- $(A)$  save
	- (B) save as
	- (C) auto save
	- (D) backup
- 14. Which of the following is a correct format of an Email address?
	- (A) name@website@info
	- (B) name@website.info
	- (C) www.nameofwebsite.com
	- (D) name.website.com
- ১৪। নীচের কোনটি Email address-র একটি সঠিক রূপ
	- (A) name $\omega$ website $\omega$ info
	- (B) name@website.info
	- (C) www.nameofwebsite.com
	- (D) name.website.com
- 15. The expression for absorption law is given by
	- (A)  $a+ab=a$
	- (B)  $a+ab = b$
	- (C)  $ab + aa' = a$
	- (D)  $a+b=b+a$
- ১৫। Absorption Law-এর রূপটি হলো  $-$ 
	- (A)  $a+ab=a$
	- (B)  $a+ab = b$
	- (C)  $ab + aa' = a$
	- (D)  $a+b=b+a$

Page: 10 of 15

### **P - III (1+1+1) G / 21 (N)**

## **2021**

# **MATHEMATICS (General)**

# **Paper Code : III - B**

# **[New Syllabus]**

Full Marks : 70 Time : Two Hours and Thirty Minutes

*The figures in the margin indicate full marks.* Notations and symbols have their usual meanings.

#### **Group - A**

#### (35 Marks)

Answer question no. 1 and any *two* from the rest.

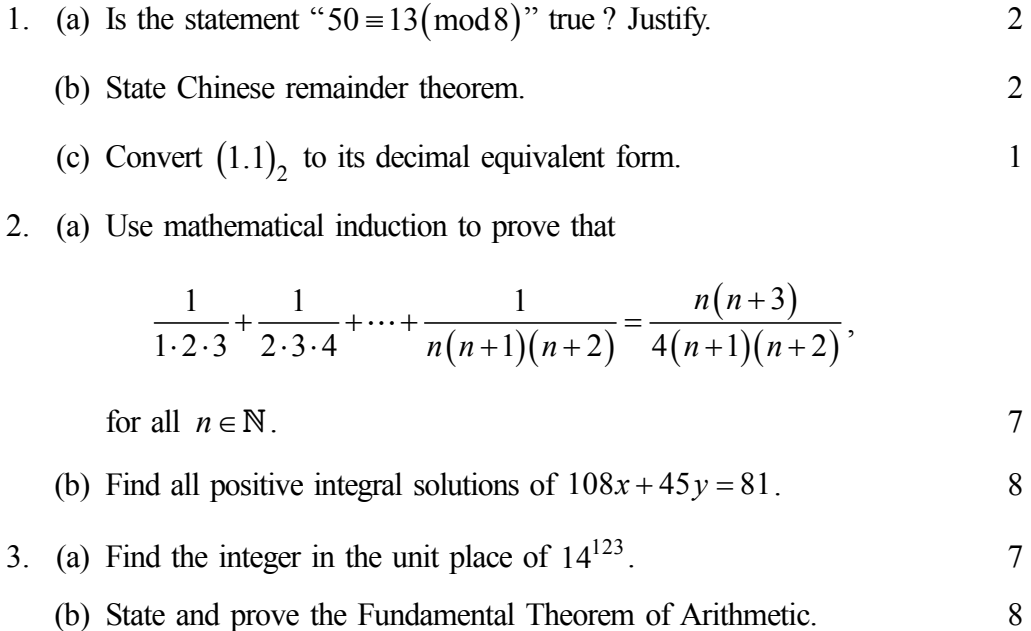

Page : 11 of 15

4. (a) Let  $51 - 5846 - 743 - x$  be the ISBN of a book. Find the check digit. 7 (b) Solve the following system of congruences :

$$
x \equiv 5 \pmod{19},
$$
  
\n
$$
x \equiv 2 \pmod{7}.
$$

- 5. (a) Find  $u_n$ , if  $u_{n+2} 6u_{n+1} + 9u_n = 0$ ,  $u_0 = 1$ ,  $u_1 = 0$ .
	- (b) Define prime numbers in  $\mathbb{Z}$ . If p is a prime number and  $p \mid ab$ , then show that either  $p | a$  or  $p | b$ . 2+5

### **Group - B**

### (35 Marks)

Answer question no. 6 and any *two* from the rest.

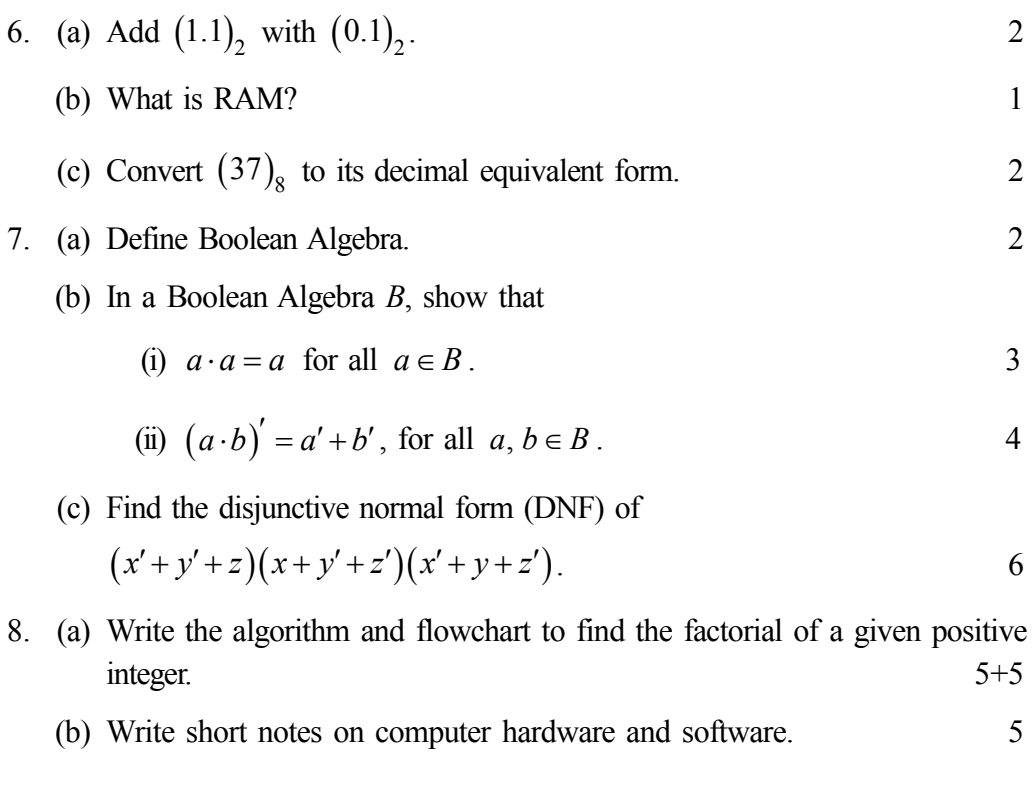

Page : 12 of 15

#### 9. (a) Write a FORTRAN or C expression of

(i) 
$$
2\log|x|e^{x^2} + 2(e^{\sqrt{x}} + 5x^2)\tan x
$$
.

(ii) 
$$
\left(x^2 + y^2\right)e^x.
$$

- (b) Briefly discuss the positional number system. Why binary numbers are used  $3 + 2$ in computer system?
- (c) Write a FORTRAN or C program to sort 10 given numbers into ascending order. 5
- 10. (a) Write a FORTRAN or C program to find  $1+2+3+\cdots+N$ , for a given positive integer N. 5
	- (b) Draw a circuit using only NOR gates that represents the Boolean function  $f(x, y) = xy$ . 5
	- (c) Simplify the Boolean expression  $x + x'y$  and then draw the corresponding switching circuit. 5

# বঙ্গানুবাদ

## বিভাগ - ক

### (মান - ৩৫)

১ নং প্রশ্ন এবং অবশিষ্টাংশ থেকে যেকোনো দুটি প্রশ্নের উত্তর দাও।

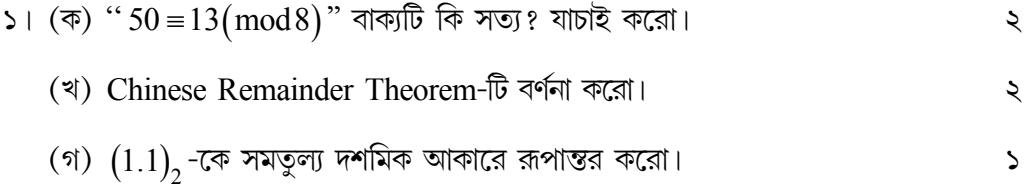

Page: 13 of 15

২। (ক) গাণিতিক আরোহণ পদ্ধতিতে প্রমাণ করো

$$
\frac{1}{1\cdot 2\cdot 3} + \frac{1}{2\cdot 3\cdot 4} + \dots + \frac{1}{n(n+1)(n+2)} = \frac{n(n+3)}{4(n+1)(n+2)},
$$
  
সকল  $n \in \mathbb{N}$  এর জন্য।

(খ)  $108x + 45y = 81$  সমীকরণটির সমস্ত ধনাত্মক পূর্ণসংখ্যার সমাধান বের করো। ৮

(খ) পাটীগণিতের মৌলিক উপপাদ্যটির বিবৃতি দাও এবং প্রমাণ করো।  $\mathbf{b}$ 

- $8$ । (क) ধরা যাক, একটি বইয়ের ISBN হলো  $51 5846 743 x$ । ইহার check digit-টি নির্ণয় করো। ٩
	- (খ) নিম্নলিখিত system of congruence-টি সমাধান করো:

$$
x \equiv 5 \pmod{19},
$$
  
\n
$$
x \equiv 2 \pmod{7}.
$$

৫। (ক)  $u_n$  এর মান নির্ণয় করো, যদি  $u_{n+2} - 6u_{n+1} + 9u_n = 0$ ,  $u_0 = 1$ ,  $u_1 = 0$ ।  $\mathbf{b}$ 

(খ)  $\mathbb Z$  -তে মৌলিক সংখ্যার সংজ্ঞা দাও। যদি  $p$  একটি মৌলিক সংখ্যা হয় এবং  $p | ab$ , তাহলে দেখাও যে, হয়  $p | a$  অথবা  $p | b |$  $2+\alpha$ 

#### বিভাগ - খ

#### (মান - ৩৫)

৬ নং প্রশ্ন এবং অবশিষ্টাংশ থেকে যেকোনো দুটি প্রশ্নের উত্তর দাও।

৬। (ক)  $(1.1)$ , কে  $(0.1)$ , এর সহিত যোগ করো। ২ (খ)  $RAM$ কী?  $\mathsf{S}$ (গ)  $(37)_8$  কে ইহার সমতুল্য দশমিক মানে রূপান্তর করো। ২

Page: 14 of 15

٩

- ৭। (ক) Boolean Algebra-র সংজ্ঞা দাও।
	- (খ) একটি Boolean Algebra B-তে, দেখাও যে,
		- (i)  $a \cdot a = a$  সমস্ত  $a \in B$  এর জন্য। ৩

$$
(ii) (a \cdot b) = a' + b', \text{ and } a, b \in B \text{ and } b
$$

- (গ)  $(x'+y'+z)(x+y'+z')(x'+y+z')$  ইহার disjunctive normal form-টি নির্ণয় করো। ৬
- ৮। (ক) একটি প্রদত্ত ধনাত্মক পূর্ণসংখ্যার factorial নির্ণয়ের জন্য algorithm এবং flowchart লেখো।  $\alpha + \alpha$ 
	- (খ) Computer hardware এবং software এর উপর একটি সংক্ষিপ্ত টীকা লেখো। ৫
- ৯। (ক) একটি FORTRAN অথবা C-তে প্রকাশ লেখো:

(i) 
$$
2\log|x|e^{x^2} + 2(e^{\sqrt{x}} + 5x^2)\tan x
$$
.

(ii) 
$$
(x^2 + y^2)e^x.
$$

(খ) Positional number system-সম্পর্কে সংক্ষিপ্ত আলোচনা করো। Computer system-এ binary সংখ্যা কেন ব্যবহার করা হয়?  $z+e$ 

- (গ) দশটি প্রদত্ত সংখ্যাকে ছোট থেকে বড় আকারে সাজানোর জন্য একটি FORTRAN অথবা C program লেখো।  $\alpha$
- ১০। (ক) একটি প্রদত্ত ধনাত্মক পূর্ণসংখ্যা  $N$ -এর জন্য  $1+2+3+\cdots+N$ -এর একটি FORTRAN অথবা C program লেখো।  $\delta$ 
	- (খ) কেবলমাত্র NOR gate ব্যবহার করে একটি circuit আঁকো যা এই Boolean function-টিকে প্রকাশ করে:  $f(x, y) = xy$ ।  $\delta$
	- (গ)  $x + x'y$  এই Boolean রাশিমালাটির সরলীকরণ করো এবং তারপর ইহার অনুরূপ switching circuit-টি আঁকো।  $\alpha$

Page: 15 of 15